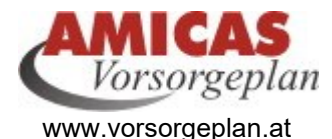

## **Finanzielle Lebens- und Vorsorgeplanung mit Existenzsicherungs-Beratung**

[www.amicas.at/6267.0.html](http://www.amicas.at/6267.0.html)

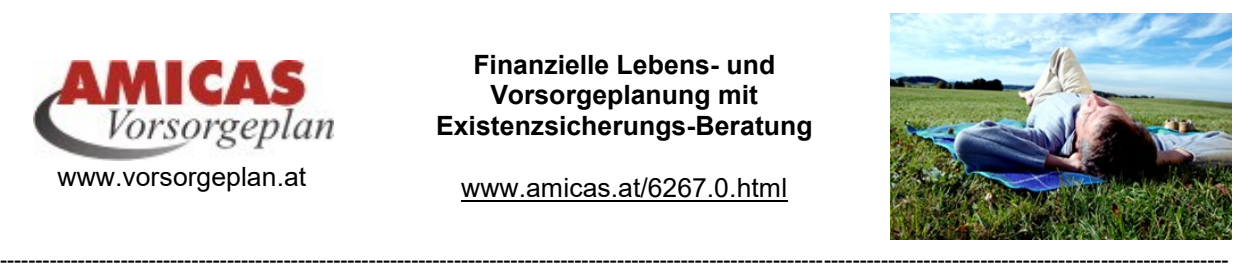

1

# Entwicklerhinweise

Content aus dem Mittelframe des Portals, **in der selben Formatierung wie im Portal selbst.** Wenn das nicht möglich ist, dann links gerichtet.

+++++++++++++++++++++++++++++++++++++++++++++++++++++++

Wie das ganze hier funktioniert, steht auf: [http://fw.amicas.at/amicasonline/musterausdruck\\_test.htm](http://fw.amicas.at/amicasonline/musterausdruck_test.htm)

+++++++++++++++++++++++++++++++++++++++++++++++++++++++

#### **Ausgangslage:**

Das Template für den Newsletter wurde so konzeptioniert, bzw. angepasst, um folgende Entwicklungsziele zu erfüllen:

### **"1 Norm-Template-Vorlage für 3 Funktionen" = 3 Möglichkeiten, den Content aus dem Mittelframe zu bearbeiten**

A) Druckansicht (Ausdrucken)

- B) Drucken im Format PDF
- C) Als Newsletter versenden = Templatevorlage für den Newslettervrsand

Das bedeutet, wir nehmen das **gleiche Norm-Template für 3 Funktionen:** 

**A)** Mittelframe-Content - **Druckansicht** (= zum Ausdrucken)

- **B)** Mittelframe-Content **PDF** (= zum Speichern / Ausdrucken im Format PDF)
- C) Mittelframe-Content **(auch ["News"](http://www.amicas.at/index.php?id=13344)) als Newsletter versenden.**

**Nur geringe Erweiterung nötig vom gleichen Template A) + B) auf die Funktion C):**

Die Template-Vorlagen für die Funktion A) + B) sind völlig ident, für die Funktion C) ist nur ein neuer Datenfeld-Block nötig, der fertig definiert ist.

#### **Folgeaktion = was passiert mit dem PDF:**

Das PDF kann entweder

A) Abgespeichert werden

B) Gleich als Mailbeilage versendet werden (was in 95 % der Fälle die Notwendigkeit ist)

Der Ablauf wird hier dargestellt - bitte klicken auf **PDF** 

1. [http://fw.amicas.at/typo3/redaktionssystem/pdf/pdf\\_download.htm](http://fw.amicas.at/typo3/redaktionssystem/pdf/pdf_download.htm%20%0b2) 

[2.](http://fw.amicas.at/typo3/redaktionssystem/pdf/pdf_download.htm%20%0b2) [http://fw.amicas.at/typo3/redaktionssystem/pdf/pdf\\_mailversand\\_haushalt.htm](http://fw.amicas.at/typo3/redaktionssystem/pdf/pdf_mailversand_haushalt.htm)

So sieht dann das fertige PDF aus:

[http://fw.amicas.at/amicasonline/musterausdruck\\_test.pdf](http://fw.amicas.at/amicasonline/musterausdruck_test.pdf)

Stand: 2020-01-25

----------------------------------------------------------------------------------------------------------------------------------------------------------------------------- **Amicas Online Serviceportal "Vorsorgeplan"**

Mit dem optimalen, persönlichen Vorsorgeplan zu einem abgesicherten, erfolgreichen u. glücklichen Leben! vorsorgeplan - [www.vorsorgeplan.at](http://www.vorsorgeplan.at/) - Ein Service von Amicas Online u. Amicas Wirtschaftsbilanz, Flurgasse 12, A-4844 Regau, Tel u. Fax: 0043-7672-22204, Infohotline: 0043-664-4011351, office@amicas.at - [www.amicas.at](http://www.amicas.at/) - [www.vorsorgeplan.at](http://www.vorsorgeplan.at/) - [www.wirtschaftsbilanz.at](http://www.wirtschaftsbilanz.at/)